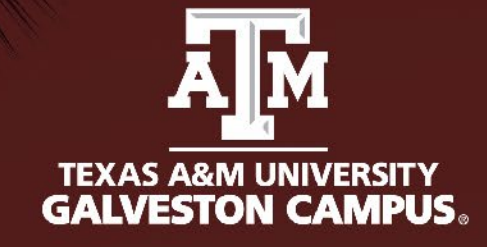

# How to File Your Graduate Degree Plan

*Graduate Studies*

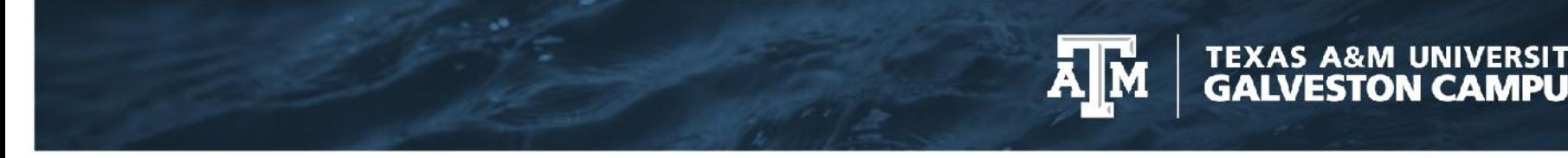

#### Grad School DPSS (Document Processing Submission System)

- Visit [http://ogsdpss.tamu.edu](http://ogsdpss.tamu.edu/)
- Log in as a Student
- Use your NetID and password
- OGS DPSS is used to file all Texas A&M University degree plans and petitions

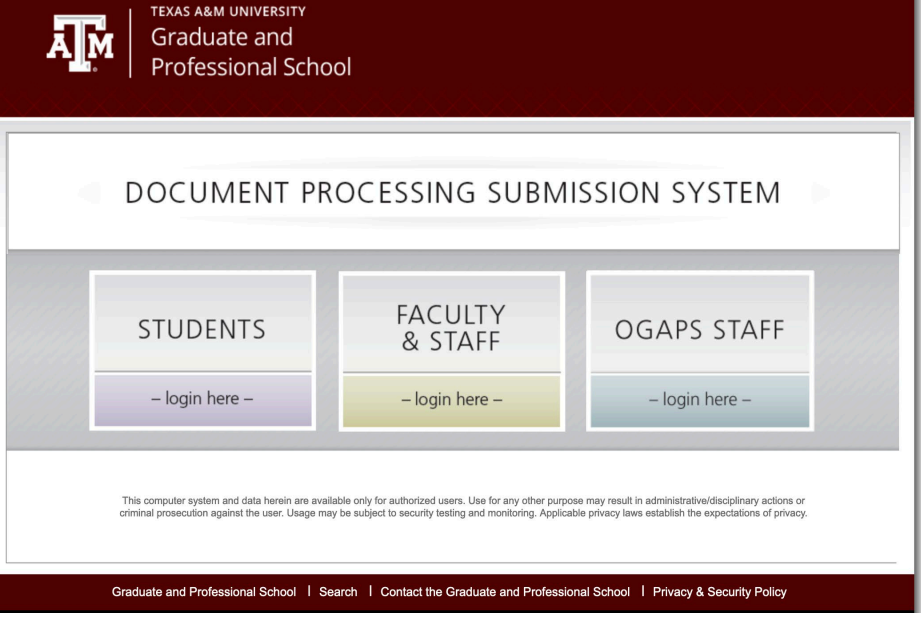

# Create a New Degree Plan

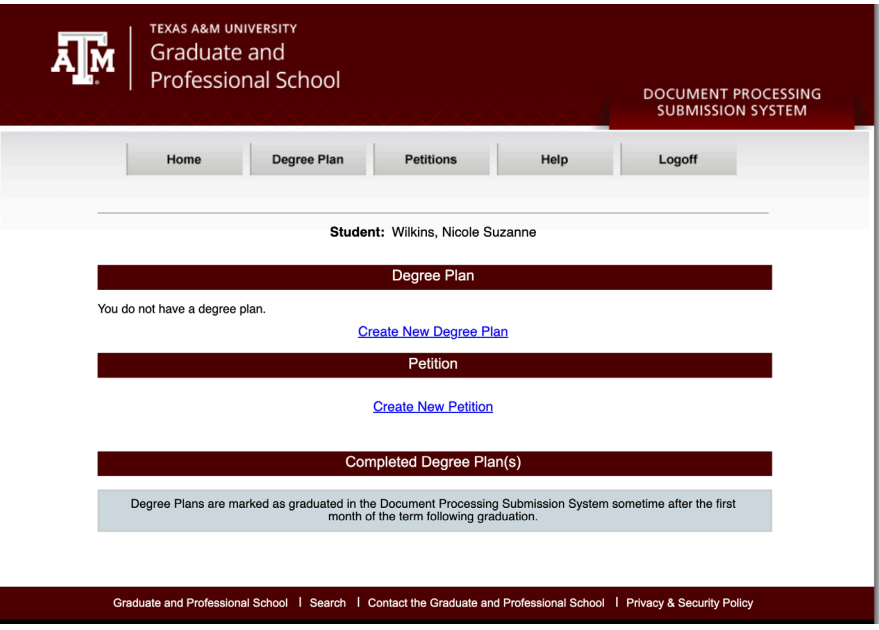

• **All** students should file their degree plan during their first semester of attendance

**TEXAS A&M UNIVERSITY<br>GALVESTON CAMPUS.** 

- Before you begin to file your degree plan make sure to meet with your graduate advisor for guidance on course selection
- Check the TAMUG catalog for course requirements and hour requirements for your program

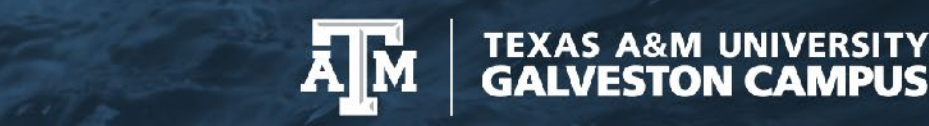

### Step 1: General Information

- Select your department:
	- Marine Biology GV (MARG)
	- Marine and Coastal Management and Science (MCES)
	- Maritime Business Administration (MARA)
- Select your program
- Make sure to select correct option (thesis, non-thesis, distance, LO, 3+2, etc)
- Once complete, continue to enter your courses.

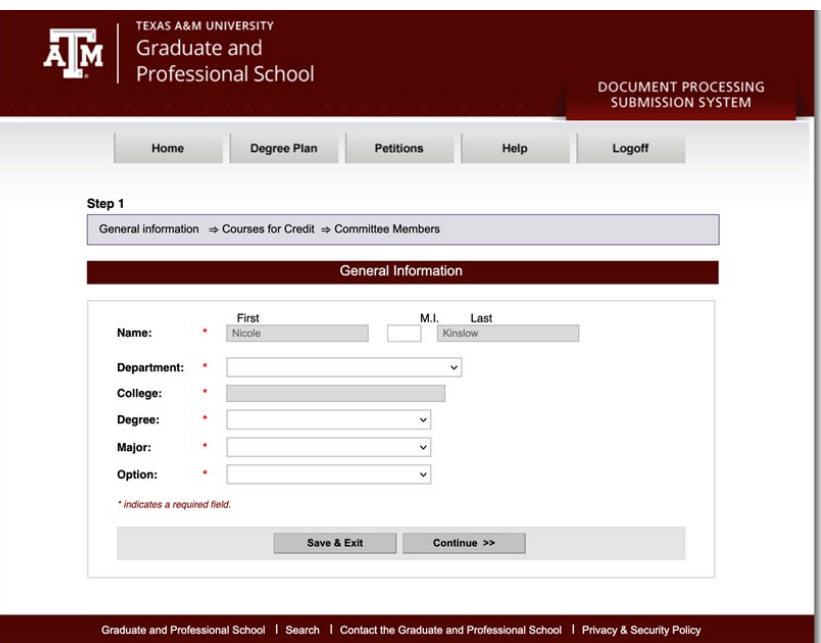

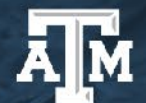

#### Step 2: Adding Courses

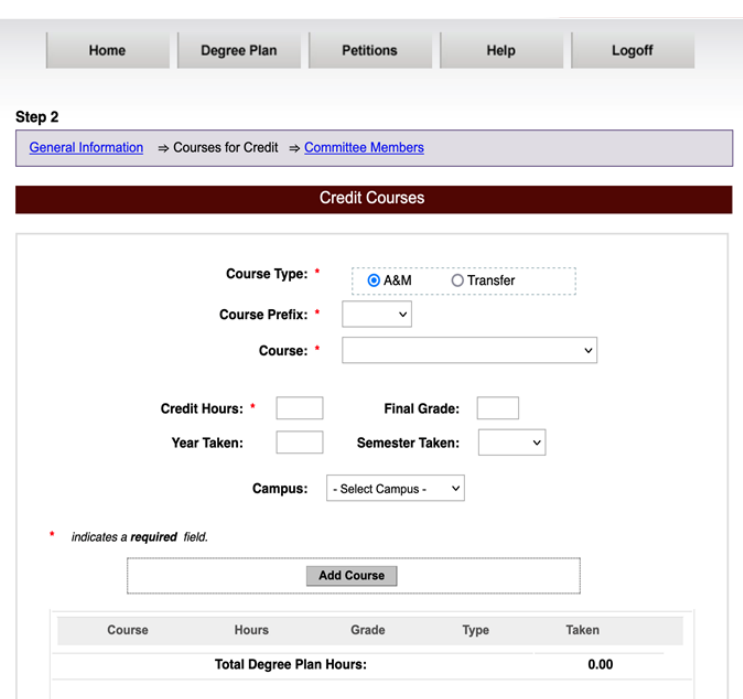

• Every class that will be used to complete your graduate degree should be added to your graduate degree plan.

**TEXAS A&M UNIVERSITY<br>GALVESTON CAMPUS.** 

- No undergraduate prerequisite courses should be added to the degree plan.
- Transfer courses may be entered into the DPSS system
	- Master's students may have up to 12 hours of transfer coursework on their degree plan with approval from the department and their advisor
- It is not a requirement for grades or semester taken to be entered. They are for your convenience.
- No classes with grades below a C or courses that are pass/fail (other than research hours and seminar) may be included on the degree plan.
- For license students, no UG license courses should be added to the degree plan.

# Step 3: Committee Members

- Master's students must have at least a chair and 2 committee members.
- Doctoral students must have at least a chair and 3 committee members.
- There must be at least 1 member with a graduate appointment outside your primary department.
- MBAA students will only have a chair- Dr. Joan Mileski.
- After your committee members have been added, you are finished and may audit your degree plan.

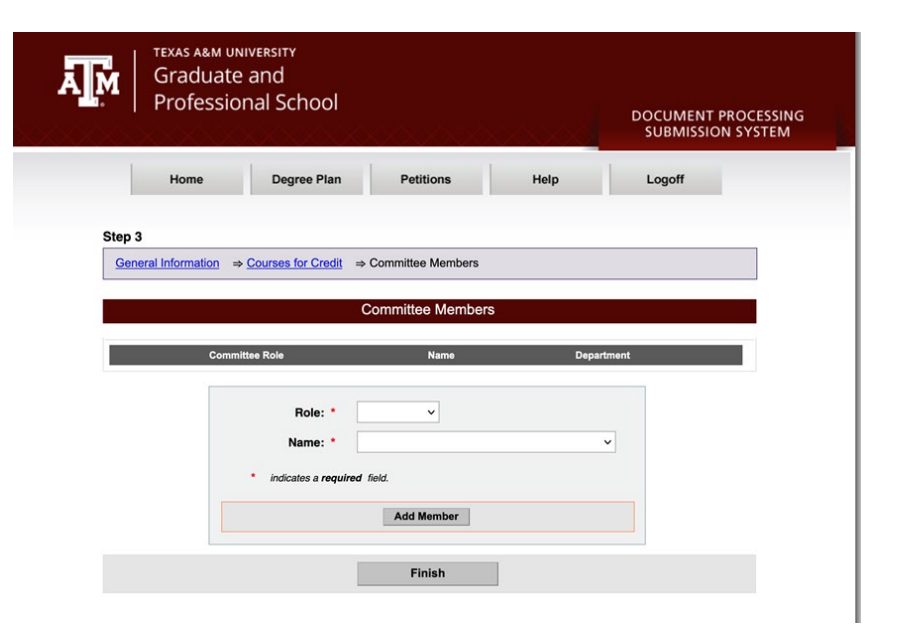

**TEXAS A&M UNIVERSITY GALVESTON CAMPUS.** 

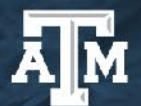

**TEXAS A&M UNIVERSITY<br>GALVESTON CAMPUS.** 

#### Auditing Your Degree PlanI

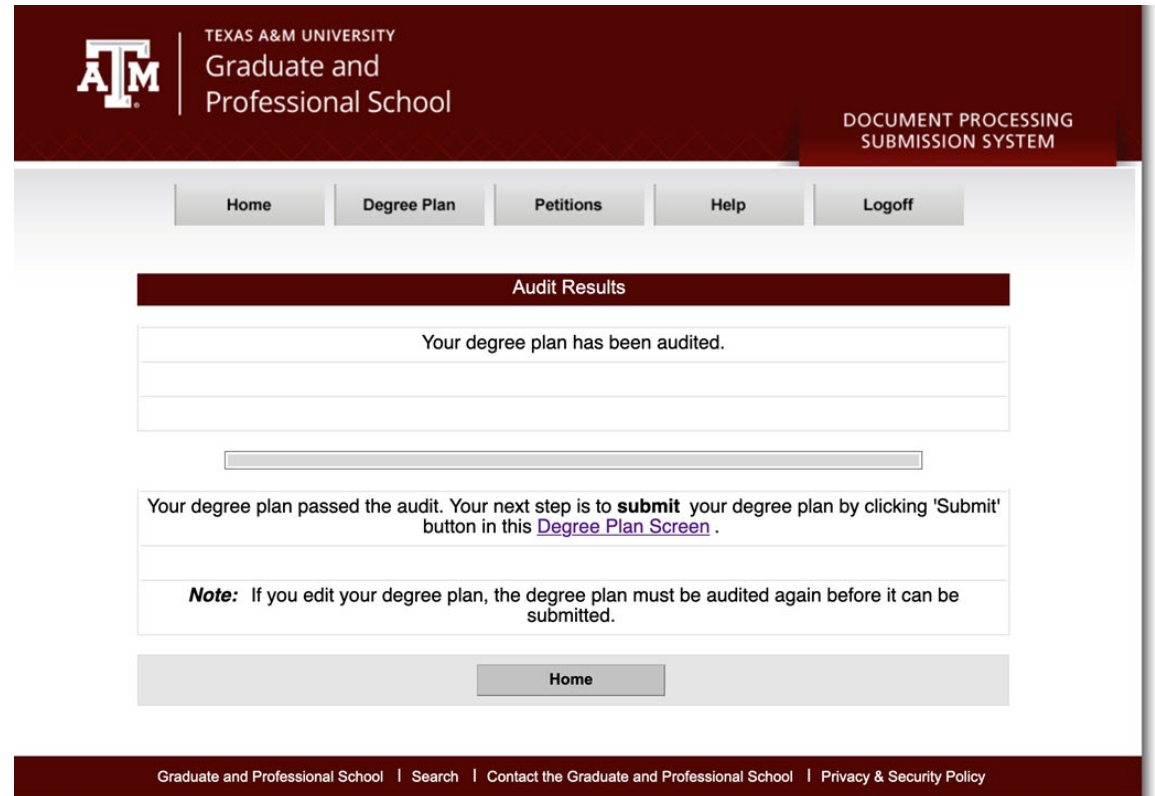

### Submitting Your Degree Plan

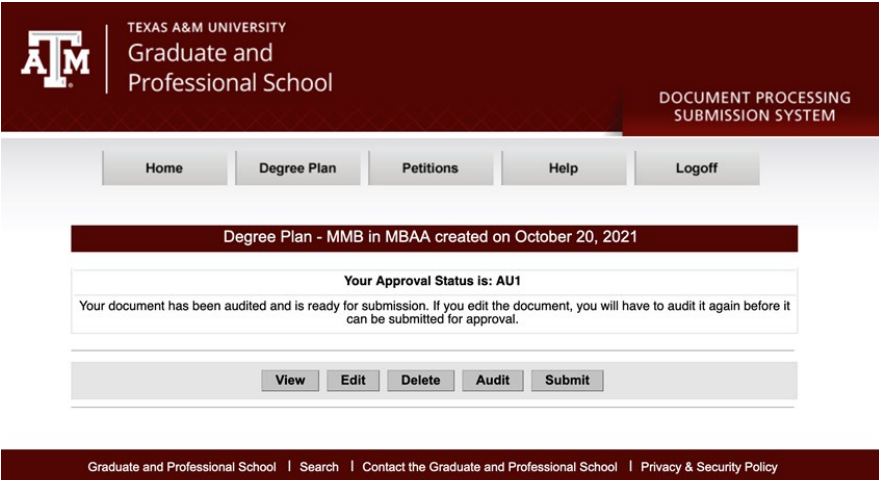

• After your degree plan passes audit, it will have a status of AU1. It is now ready to be submitted to your committee and the Grad School for approval.

**TEXAS A&M UNIVERSITY<br>GALVESTON CAMPUS** 

• All degree plans will be approved by the Graduate Studies Office. Either Holly or Nicole will review them before they are sent to your chair.

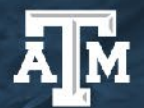

TEXAS A&M UNIVEI

## Approved Degree Plan

- Once the Grad School approves your degree plan, you can complete a Degree Evaluation in HOWDY. The degree evaluation will compare your transcripted courses against the courses on your degree plan.
- Any changes that need to be made to your degree plan after it is finalized and approved will be completed by petition.

#### Questions?

Nicole Kinslow Director of Graduate Studies [kinslown@tamug.edu](mailto:kinslown@tamug.edu) (409) 740-4937

Holly Richards Assistant Director of Graduate Studies [richardh@tamug.edu](mailto:richardh@tamug.edu) (409) 740-4957